# RECREAT N.gov

My primary reason for visiting Recreation.gov today was to...

Research a future trip

Reserve a Campsite/RV

Purchase Tickets/Tours

Purchase Annual Pass

Purchase Recreation Activities/Permits

Modify/Cancel current reservation

Other...

|                                           | 2 |
|-------------------------------------------|---|
|                                           |   |
| ••••• 🗢 100% 🔳                            |   |
|                                           |   |
| My primary reason for visiting            |   |
| Recreation.gov today was to               |   |
| Research a future trip                    |   |
| Reserve a Campsite/RV                     |   |
| Purchase Tickets/Tours                    |   |
| Purchase Annual Pass                      |   |
| Purchase Recreation<br>Activities/Permits |   |
| Modify/Cancel current reservation         |   |
| Other                                     |   |
| $\bigcirc$                                |   |
|                                           |   |

>

Q1-a: If "Other..." is selected from Q1

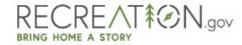

What was your primary reason for visiting Recreation.gov today?

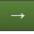

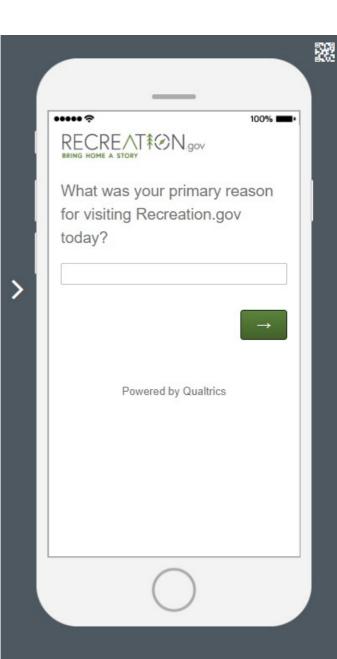

### RECREAT N.gov

Please response with you level of agreement with the following statements based on your visit to Recreation.gov today:

| Q2-0         | а                                                                                | Strongly<br>Disagree | Disagree | Neutral | Agree | Strongly<br>Agree |
|--------------|----------------------------------------------------------------------------------|----------------------|----------|---------|-------|-------------------|
| Q2-1         | I am satisfied with<br>the service I<br>received from<br>Recreation.gov          | $\bigcirc$           | 0        | 0       | 0     | 0                 |
| -            | This interaction<br>increased my<br>confidence in<br>Recreation.gov              | 0                    | 0        | 0       | 0     | 0                 |
| Q2-c<br>Q2-c | I was able to<br>accomplish what I<br>wanted to do on<br>Recreation.gov<br>today | 0                    | 0        | 0       | 0     | 0                 |
|              | d<br>It was easy to<br>complete what I<br>needed to do                           | 0                    | 0        | 0       | 0     | 0                 |

22 \_ ••••• ? 100% 🔳 RECREAT RON .gov Please response with you level of agreement with the following statements based on your visit to Recreation.gov today: > I am satisfied with the service I received from Recreation.gov  $\sim$ O Strongly Disagree O Disagree O Neutral ○ Agree O Strongly Agree This interaction increased my

### Q2-e: If "Strongly Disagree," "Disagree," or "Neutral" are selected in response to Q2-c.

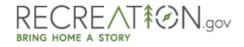

I was unable to accomplish what I came here to do today because of...

Technical issues with the website

Confusing checkout process

The item I wanted was unavailable

Difficulty logging in

Finding the information I'm looking for

Other...

| RECREAT & N.gov                         |
|-----------------------------------------|
|                                         |
| I was unable to accomplish wi           |
| l came here to do today                 |
| because of                              |
| Technical issues with the website       |
| Confusing checkout process              |
| The item I wanted was unavailable       |
| Difficulty logging in                   |
| Finding the information I'm looking for |
| Other                                   |

#### Q2-f: If "Other..." is selected in response to Q2-e.

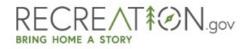

What made you unable to accomplish what you came here to do today?

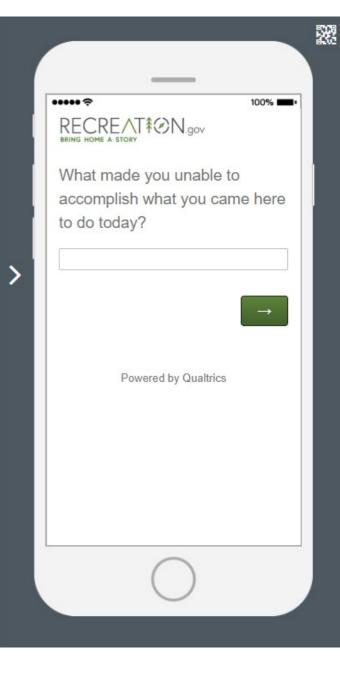

# RECREAT STORY

I visit Recreation.gov...

This is my first visit

Every few months or less often

Monthly

Weekly

Several times a week

| RECREATE N.gov                 |
|--------------------------------|
| I visit Recreation.gov         |
| This is my first visit         |
| Every few months or less often |
| Monthly                        |
| Weekly                         |
| Several times a week           |
|                                |
| Powered by Qualtrics           |
|                                |

>

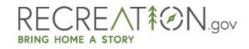

On a scale from 0-10, how likely are you to recommend Recreation.gov to a friend or colleague?

| Not at a | all likely |   |   |   |   |   |   |   | Extremely likely |    |
|----------|------------|---|---|---|---|---|---|---|------------------|----|
| 0        | 1          | 2 | 3 | 4 | 5 | 6 | 7 | 8 | 9                | 10 |

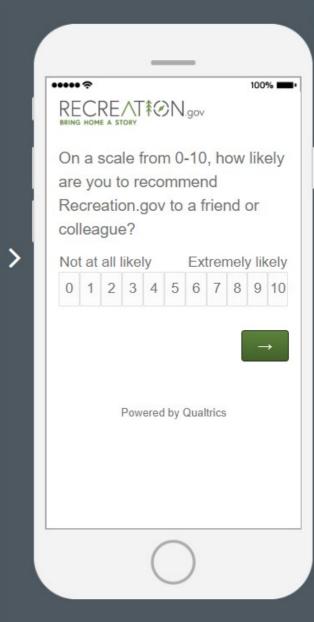

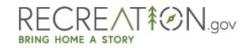

If Recreation.gov could improve one thing what would that be?

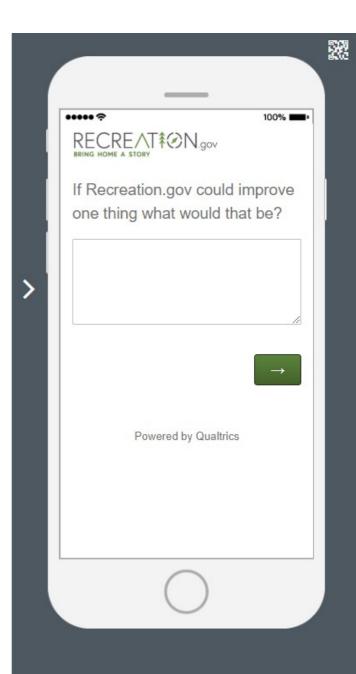